# **Dreams API**

Index

- **1. Register new user**
- **2. Activate account**
- **3. forget password**
- **4. login (check account)**
- **5. Balance Inquiry**
- **6. change password**
- **7. change the user email**
- **8. new sender**
- **9. sender Statue**
- **10. senders for User**
- **11. Add charge request :**
- **12. send message**
- **13. Contact for Group**
- **14. New Group**
- **15. new Contact**
- **16. Group for User**
- **17. Contact for User**
- **18. Delete Group**

#### ❖ **1 - Register new user**

#### API :

https://www.dreams.sa/index.php/api/Register/?user=api\_user\_1&pass=123456&name=APIUser1&mobile=963955222001&email =api\_user\_1@gmail.com

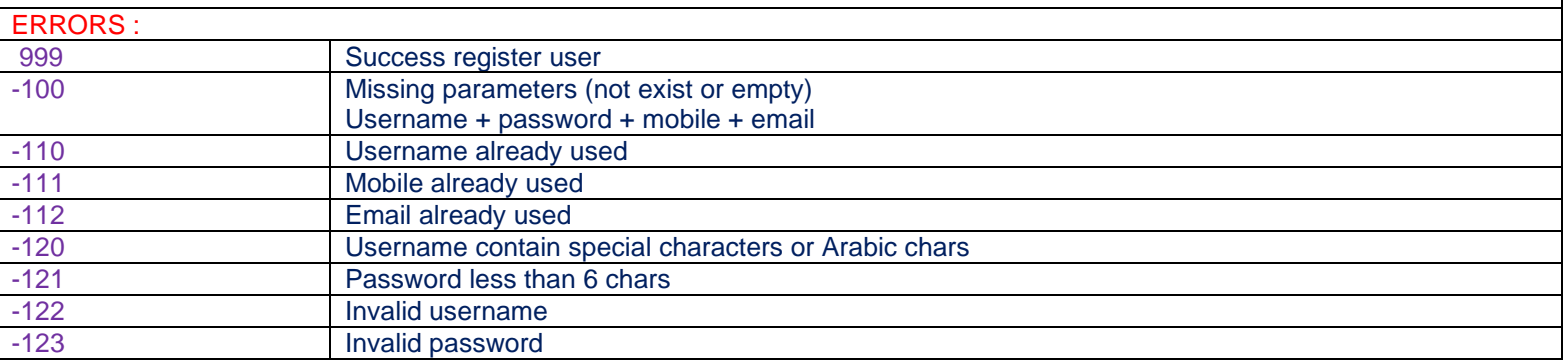

#### ❖ **2-Activate account :**

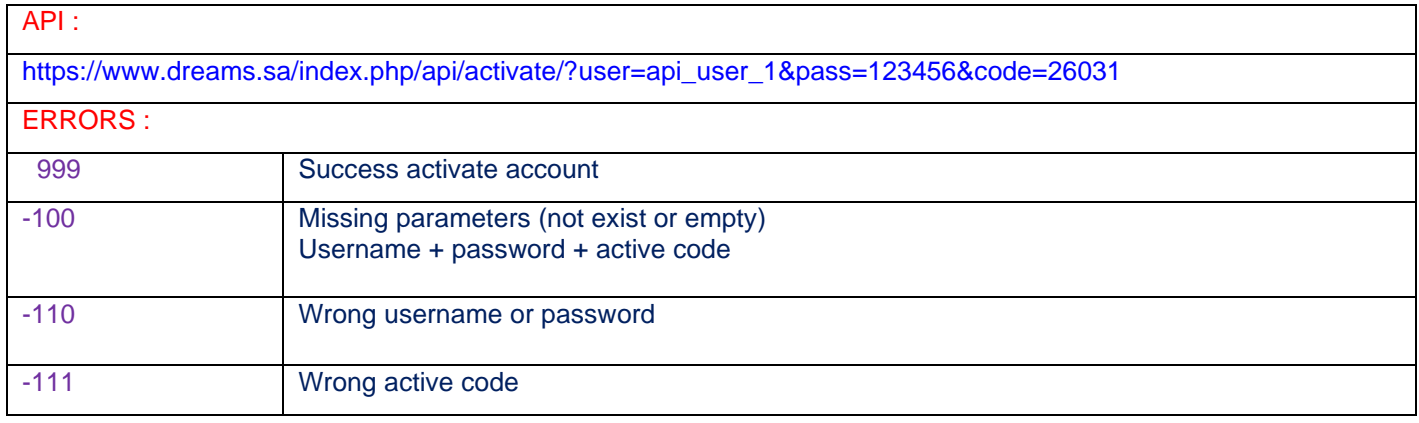

### ❖ **3 – forget password**

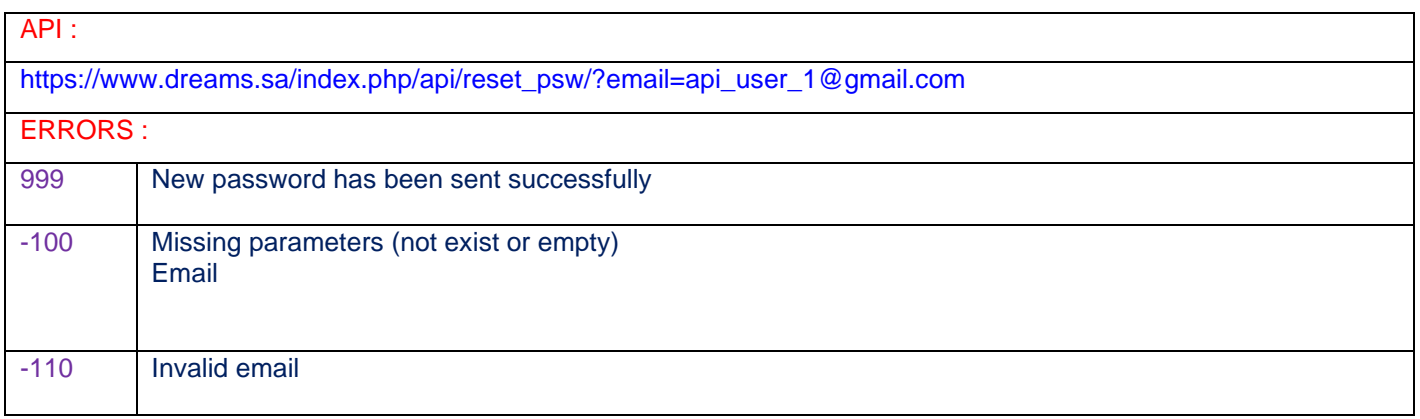

### ❖ **4 – login (check account)**

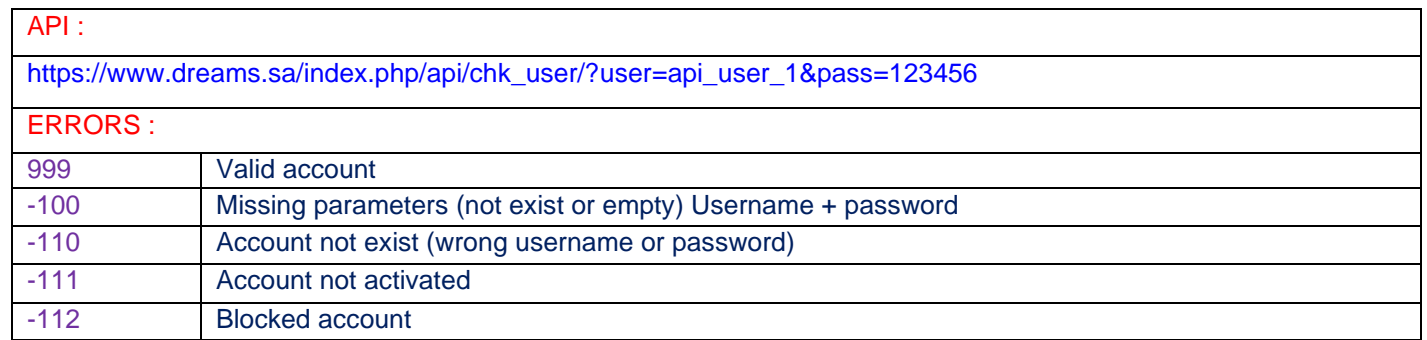

### ❖ **5 - Balance Inquiry**

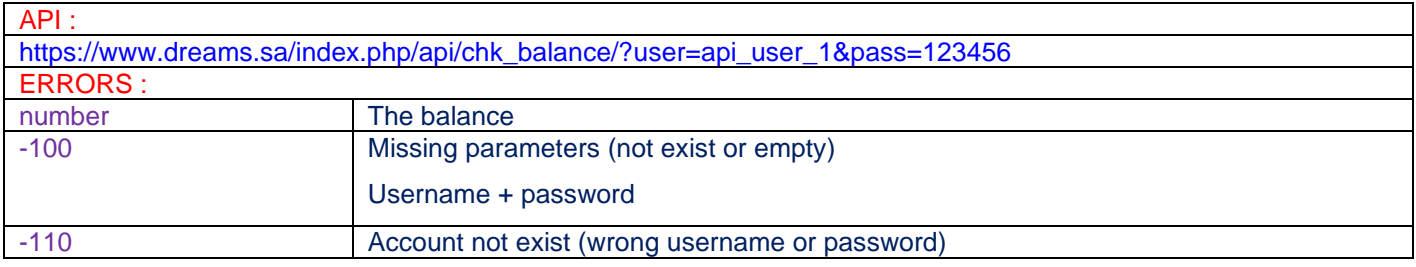

#### ❖ **6 – change password :**

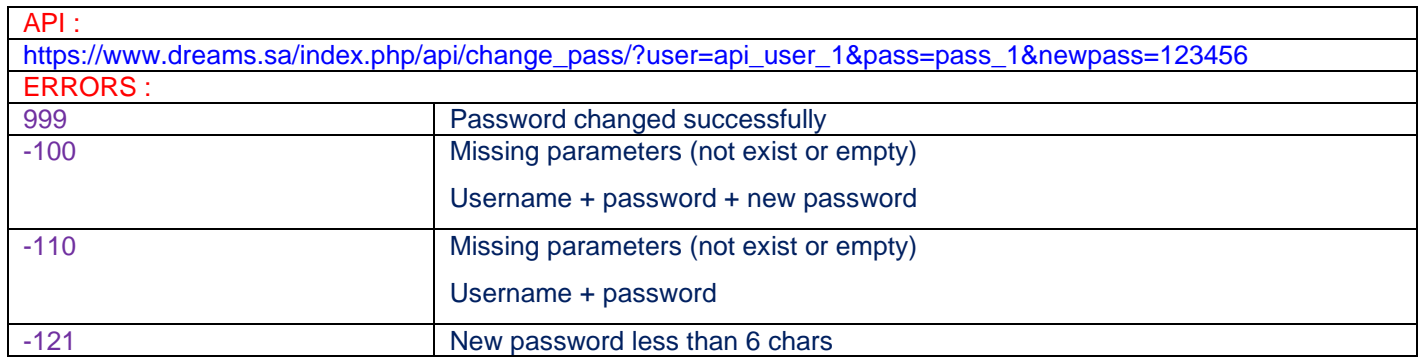

### ❖ **7 – change the user email**

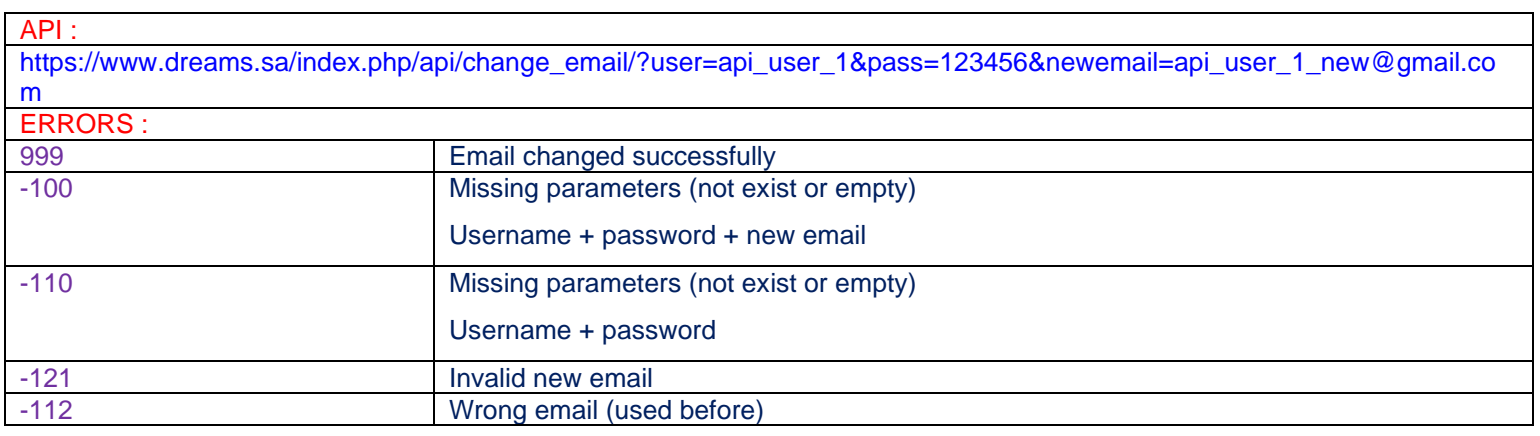

#### API :

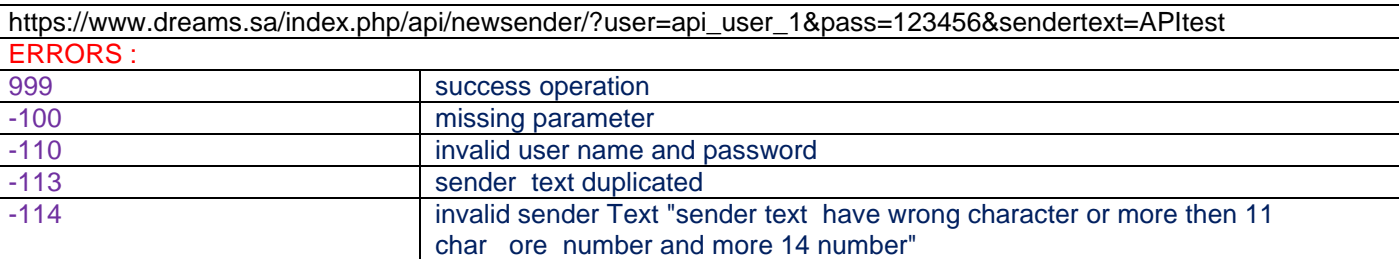

#### ❖ **8 – new sender :**

#### ❖ **9 - sender Statue :**

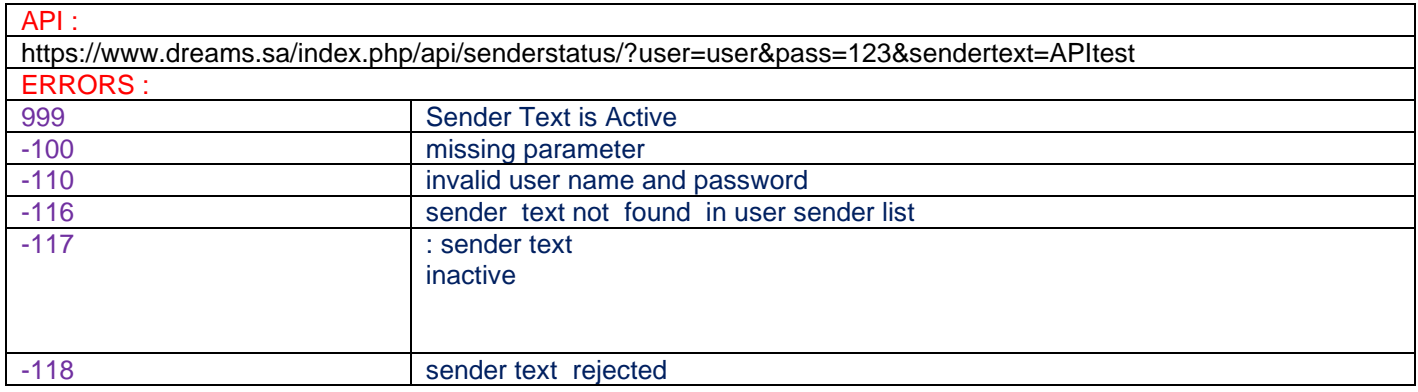

#### ❖ **10 - senders for User :**

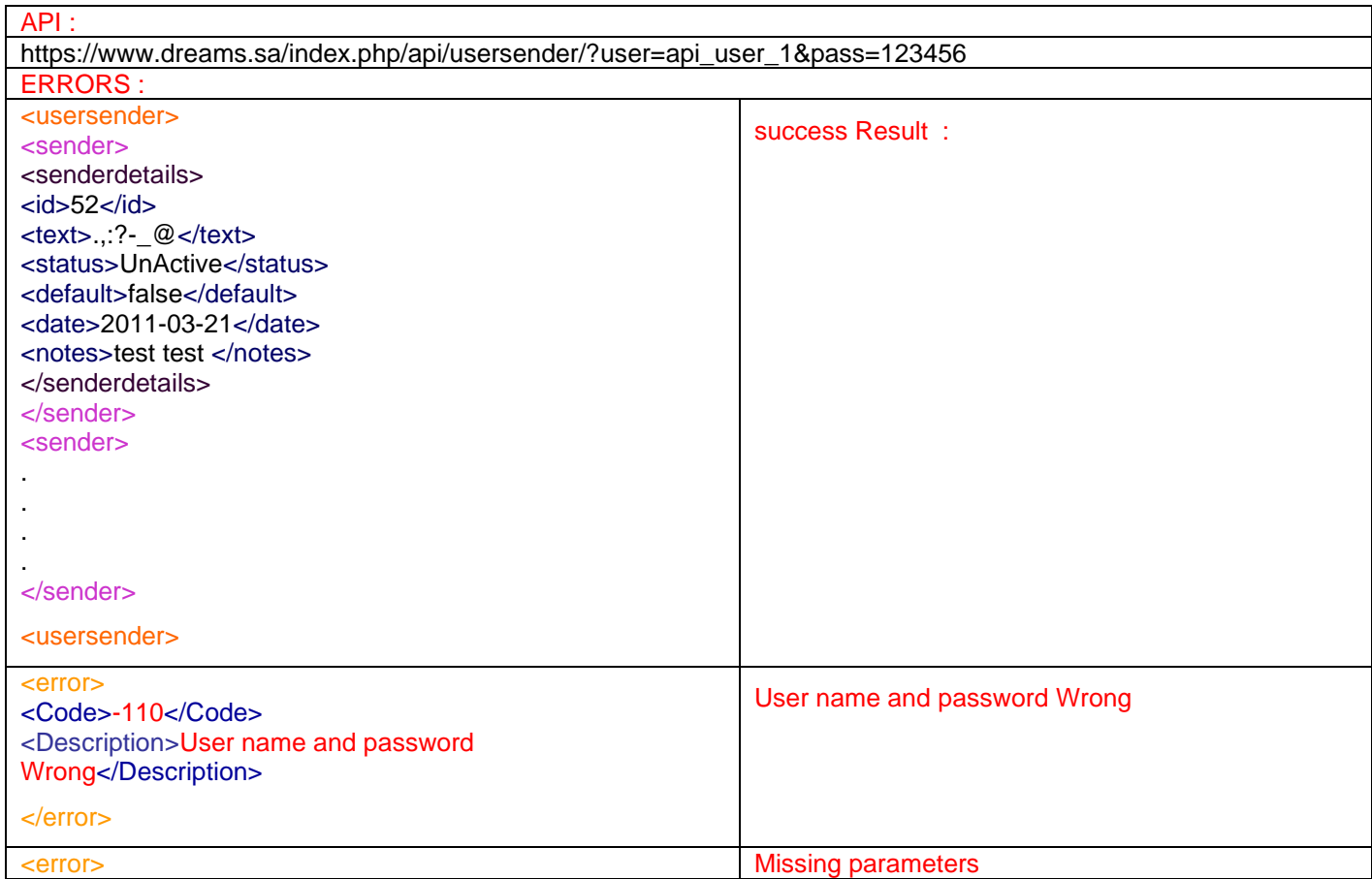

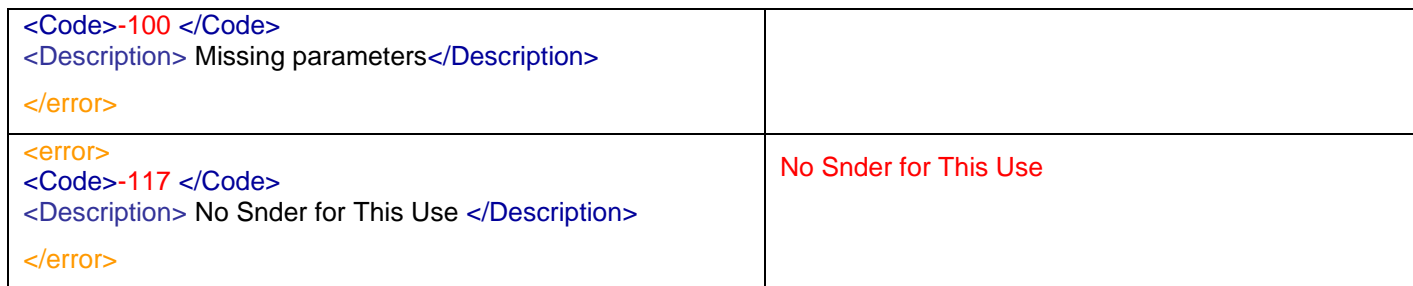

#### ❖ **11 – Add charge request :**

### API :

https://www.dreams.sa/index.php/api/bnk\_chrg/?user=Dreams&pass=123456&points=200&depositamount=15&currency=USD &accountnumber=test&accountname=test&depositdate=2017-07-0113:15&bankname=alrajhe

## **Parameters**

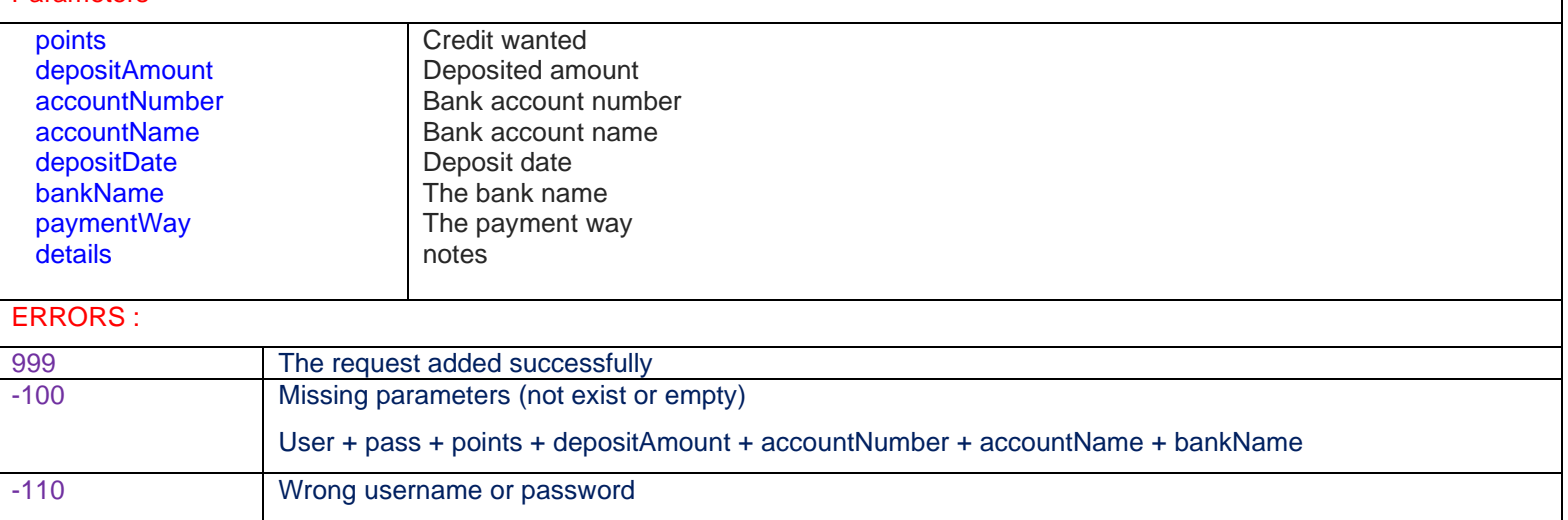

#### ❖ **12 – send message :**

-121 There is an error with add request

# API : [https://www.dreams.sa/index.php/api/sendsms/?user=Dreams&pass=123456&to=966500000000&message=lasttest&sender=sen](https://www.dreams.sa/index.php/api/sendsms/?user=Dreams&pass=123456&to=966500000000&message=lasttest&sender=sendername&date=2017-07-31&time=10:30:01) [dername&date=2017-07-31&time=10:30:01](https://www.dreams.sa/index.php/api/sendsms/?user=Dreams&pass=123456&to=966500000000&message=lasttest&sender=sendername&date=2017-07-31&time=10:30:01) ERRORS : Result:SMS\_ID:mobileNumber Result:SMS\_ID:mobileNumber Result :1 (Success sent ) -100 Missing parameters (not exist or empty) user + pass + to + message + sender -110 Wrong username or password -111 The account not activated -112 Blocked account -113 not enough balance -114 The service not available for now

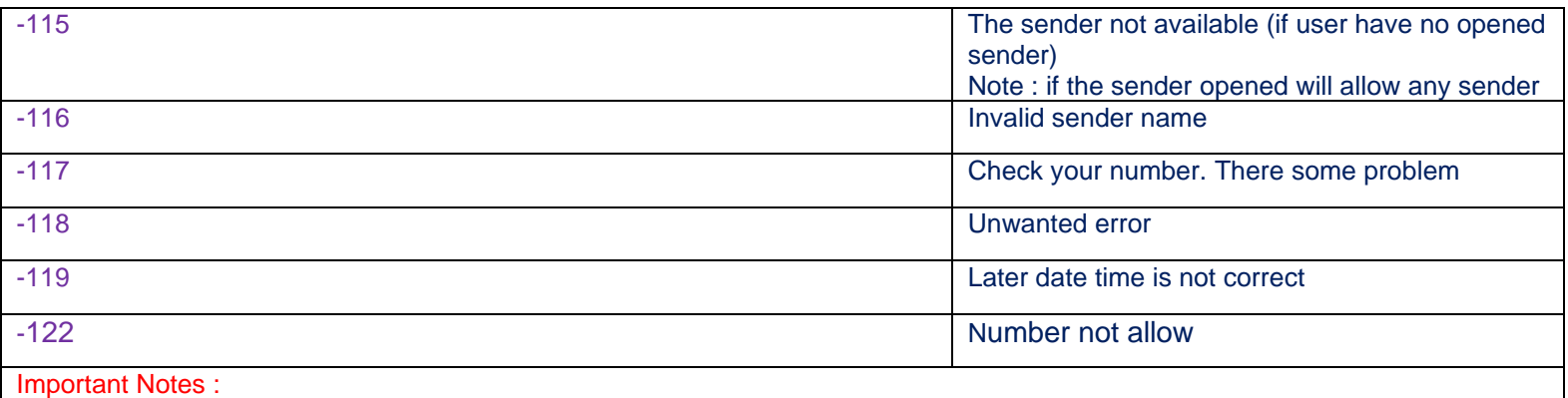

1- If the API doesn't contain date parameter, the message will send directly,<br>2- Set the date parameter to send message later

- 2- Set the date parameter to send message later
- 3- If the date set as previous date , the message will send directly